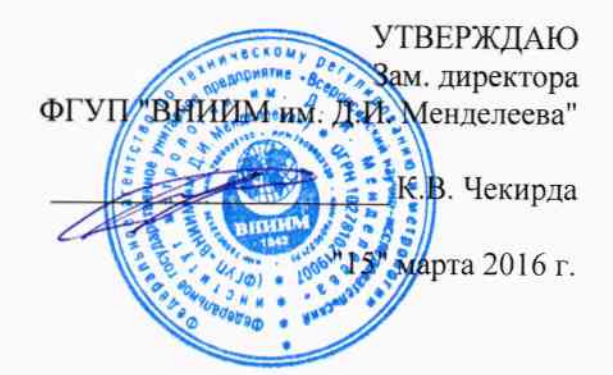

# Государственная система обеспечения единства измерений Системы экологического мониторинга MS3550

Методика поверки MII-242-1997-2016  $4.764430 - 16$ 

> СОГЛАСОВАНО Руководитель научно-исследовательского отдела государственных эталонов в области физико-химических измерений ГЦИ СИ ФГУП "ВНИИМ ИЛ. Д.И. Менделеева" Л.А. Конопелько 2016 г.

Разработал Руководитель лаборатории Т.Б. Соколов  $\mathbf{H}$  $\overline{u}$ 2016 г.

Санкт-Петербург 2016 г.

Настоящая методика поверки распространяется на системы экологического мониторинга MS3550 (далее - системы), а именно на измерительные каналы (далее - ИК), включающие в себя первичные измерительные преобразователи (ПИП) / датчики:

- газоанализатор МСЗ (рег. номер 49970-12);

- измеритель объемного расхода D-FL-220 (рег. номер 53691-13) и измеритель расхода газа D-FL 100 (рег. номер 18069-12);

- датчик давления Метран-150 модели Метран-150TA, Метран-150TAR (рег. номер 32854- $13);$ 

- термопреобразователи с унифицированным выходным сигналом Метран-270, Метран-270-Ех (рег. номер 21968-11);

- анализатор пыли LaserDust мод. MP, LP, XLP (рег. номер 57875-14).

Интервал между поверками - один год.

Примечания:

1) В течение интервала между поверками системы допускается замена вышедших из строя ПИП ИК без проведения внеочередной поверки системы. При этом следует соблюдать следующие условия:

- если срок действия свидетельства о поверке устанавливаемого ПИП заканчивается ранее окончания срока действия свидетельства о поверке системы в целом, то, по окончанию срока действия свидетельства о поверке устанавливаемого ПИП, должна быть проведена его внеочередная замена на ПИП с действующим свидетельством о поверке;

- после замены ПИП необходимо проведение проверки работоспособности ИК, в котором он был заменен в соответствии с требованиями Руководства по эксплуатации

2) В случае добавления новых ИК в существующую систему необходимо проведение поверки только вновь добавленных ИК в соответствии с утвержденной методикой поверки в объеме операций, предусмотренных для периодической поверки. Также, при подключении ПИП к существующему контроллеру с образованием новых ИК, поверке подлежат все ИК, в состав которых входит данный контроллер. При этом состав системы и ее нормированные метрологические характеристики должны соответствовать Описанию типа (приложение к Свидетельству об утверждении типа, действующему на момент выпуска системы из производства) и контрольному экземпляру Руководства по эксплуатации (представленному при проведении испытаний в целях утверждения типа).

## 1 Операции поверки

1.1 При проведении поверки выполняют операции, указанные в таблице 1.

Таблица 1

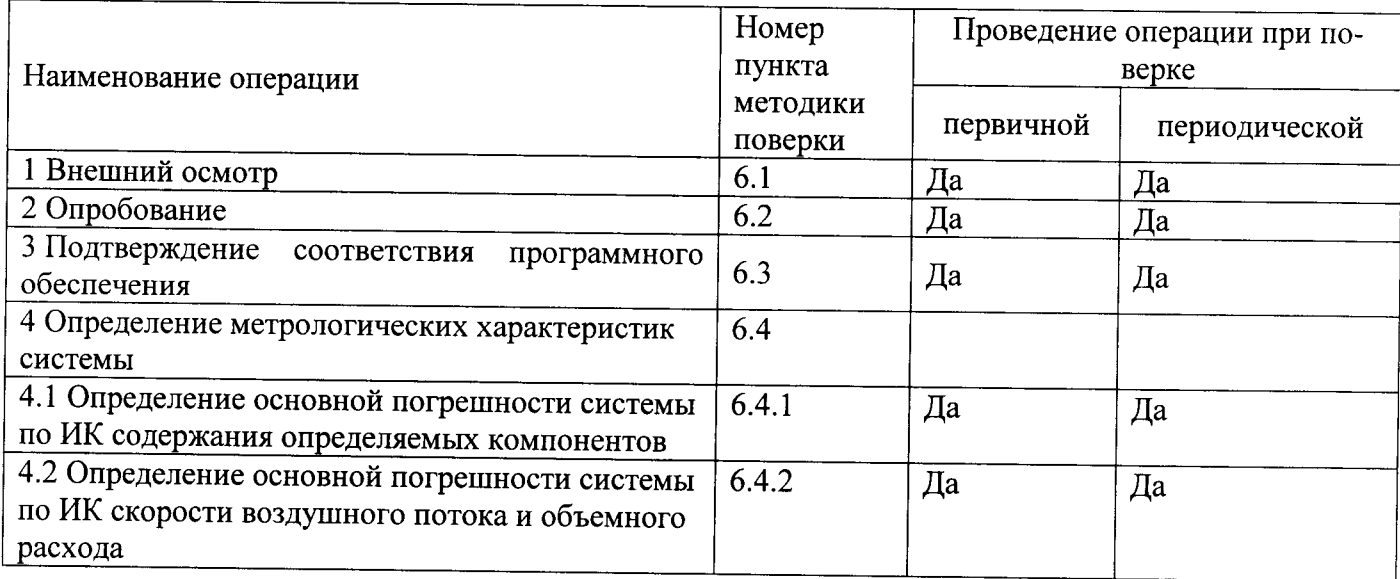

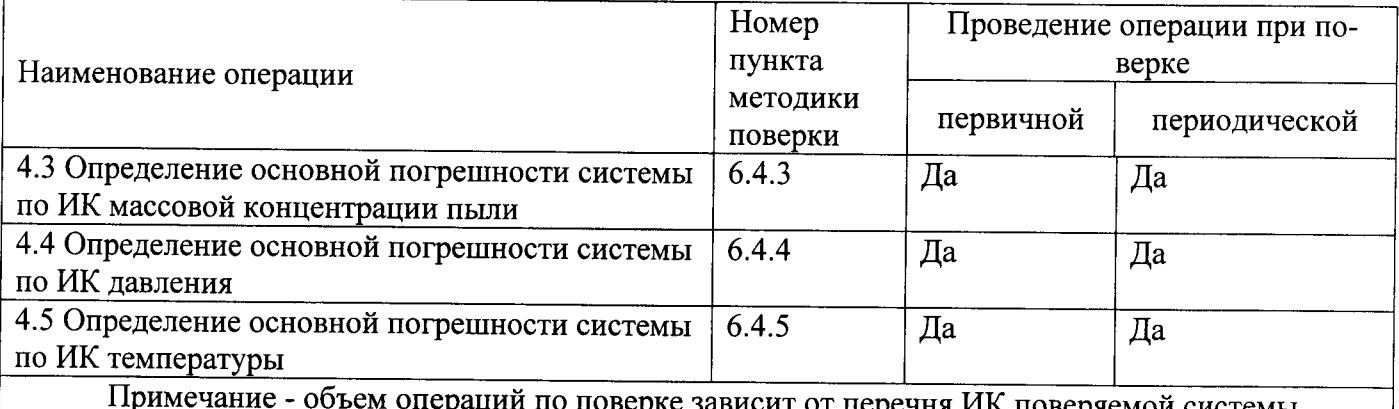

1.2 Если при проведении той или иной операции поверки получен отрицательный результат, поверка прекращается.

# 2 Средства поверки

2.1 При проведении поверки применяют средства, указанные в таблице 2.

Таблица 2

| Номер<br>пункта<br>НТД по<br>поверке | Наименование, тип, марка эталонного<br>средства измерений или вспомогательно-<br>го средства поверки | ГОСТ, ТУ или основные технические и<br>(MJ)<br>метрологические<br>характеристики<br>(MX)    |
|--------------------------------------|----------------------------------------------------------------------------------------------------|---------------------------------------------------------------------------------------------|
| 6                                    | Термометр лабораторный ТЛ-4                                                                          | ТУ 25-2021.003-88, ГОСТ 28498-90, диапа-                                                    |
|                                      |                                                                                                    | измерений $(0-55)$ ° С, цена<br><b>30H</b><br>деле-<br>ния 0,1 °С, погрешность $\pm$ 0,2 °С |
|                                      | Барометр-анероид контрольный БАММ-1                                                                  | ТУ 25-11.1513-79, диапазон измеряемого<br>атмосферного давления от 84 до 107 кПа,           |
|                                      |                                                                                                    | погрешность $\pm$ 0,2 кПа                                                                   |
|                                      | Психрометр аспирационный М-34-М                                                                      | ТУ 52.07-(ГРПИ.405 132.001)-92, диапазон                                                    |
|                                      |                                                                                                    | относительной влажности от 10 до 100 %<br>при температуре от 5 до 40°С                      |
|                                      | Секундомер СОПпр 2а-3                                                                                | ГОСТ 5072-72                                                                                |
| 6.4                                  | Калибратор напряжения и тока искробез-<br>опасный КНТИ-40.00.00                                      | ТУ 314879-004-17282729-05. Диапазон за-<br>даваемых значений постоянного тока (0,01-        |
|                                      |                                                                                                    | 25) мА, основная абсолютная погрешность<br>$\pm 0.01$ MA.                                   |
|                                      | Стандартные образцы газовых смесей в                                                                 | ТУ 6-16-2956-92 и ТУ 2114-014-20810646-                                                     |
|                                      | баллонах под давлением                                                                               | 2014 (характеристики приведены в Прило-                                                     |
|                                      |                                                                                                    | жении $A$ <sup>1</sup>                                                                      |
|                                      | Генератор влажного газа эталонный Род-<br>ник-4М                                                     | регистрационный номер в Федеральном ин-<br>формационном<br>фонде                            |
|                                      |                                                                                                    | по обеспечению<br>единства измерений - 48286-11.                                            |

<sup>1</sup> Допускается использование стандартных образцов состава газовых смесей (ГС), не указанных в Приложении А, при выполнении следующих условий:

<sup>-</sup> номинальное значение и пределы допускаемого отклонения содержания определяемого компонента в ГС должны соответствовать указанному для соответствующей ГС из Приложения А;

<sup>-</sup> отношение погрешности, с которой устанавливается содержание компонента в ГС к пределу допускаемой основной погрешности поверяемого газоанализатора, должно быть не более 1/3.

2.2 При проведении поверки используются также эталонные и вспомогательные средства поверки, указанные в нормативных документах на поверку измерителей объемного расхода D-FL-220, измерителей расхода газа D-FL 100, датчиков давления Метран-150 модели Метран-150TA, Метран-150TAR, термопреобразователей с унифицированным выходным сигналом Метран-270, Метран-270-Ex, анализаторов пыли LaserDust мод. MP, LP, XLP.

2.3 Допускается использование других средств поверки, метрологические характеристики которых не хуже указанных.

2.4 Все средства поверки должны иметь действующие свидетельства о поверке, газовые смеси и чистые газы в баллонах под давлением - действующие паспорта.

# 3 Требования безопасности

3.1 Помещение, в котором проводят поверку, должно быть оборудовано приточновытяжной вентиляцией.

3.2 Содержание вредных компонентов в воздухе рабочей зоны должны соответствовать требованиям ГОСТ 12.1.005-88.

3.3 Должны выполняться требования техники безопасности для защиты персонала от поражения электрическим током согласно классу I ГОСТ 12.2.007.0-75.

3.4 Требования техники безопасности при эксплуатации ГС в баллонах под давлением должны соответствовать Федеральным нормам и правилам в области промышленной безопасности "Правила промышленной безопасности опасных производственных объектов, на которых используется оборудование, работающее под избыточным давлением", утвержденным приказом Федеральной службы по экологическому, технологическому и атомному надзору от 25.03.2014 г. № 116.

3.5 Не допускается сбрасывать ГС в атмосферу рабочих помещений.

3.6 К поверке допускаются лица, изучившие эксплуатационную документацию на системы и прошедшие необходимый инструктаж.

## 4 Условия поверки

4.1 При проведении поверки следует соблюдать следующие условия:

- температура окружающей среды, °С  $\ddot{\phantom{a}}$
- атмосферное давление, кПа
- относительная влажность воздуха, %

4.2 Определение погрешности канала передачи информации измерительных каналов системы проводится в условиях эксплуатации с использованием имитатора аналогового сигнала датчика, подключаемого на вход поверяемого измерительного канала на место соответствующего ПИП.

# 5 Подготовка к поверке

5.1 Перед проведением поверки необходимо выполнить следующие подготовительные работы

выполнить мероприятия по обеспечению условий безопасности;  $\frac{1}{2}$ 

выдержать элементы системы при температуре поверки в течение не менее 2 ч;  $\overline{a}$ 

подготовить систему к работе в соответствии с требованиями руководства по эксплуатации;

подготовить к работе эталонные и вспомогательные средства поверки, указанные в разделе 2 настоящей Методики поверки, в соответствии с требованиями их эксплуатационной документации.

 $20 \pm 5$ ; от 90,6 до 104,8;

от 30 до 80.

# 6 Проведение поверки

# 6.1 Внешний осмотр

6.1.1 Внешний осмотр системы проводят в порядке, указанном в таблице 3.

Таблица 3

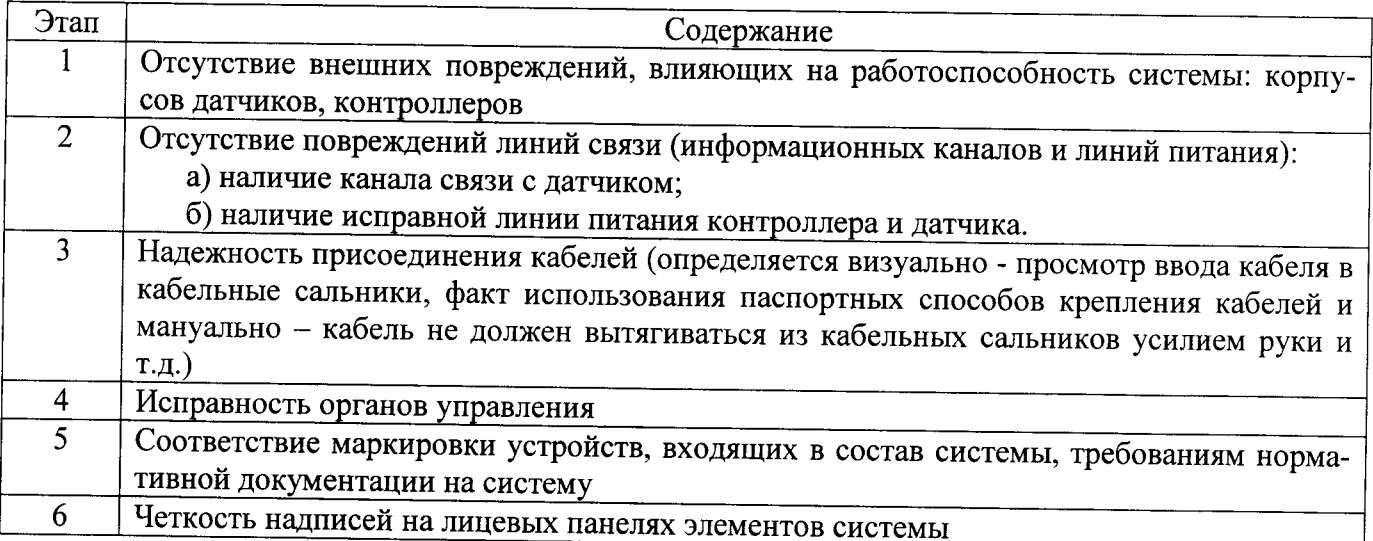

# 6.2 Опробование

6.2.1 Работоспособность системы в ходе опробования проверяют в соответствии с руководством по эксплуатации.

6.2.2 Результаты опробования считают положительными, если:

отсутствует информация об отказах элементов, входящих в состав системы;

на дисплее датчиков ИК индицируется текущая информация об измеряемых параметpax;

на дисплее APM системы для всех поверяемых ИК индицируется текущая информация об измеряемых параметрах.

# 6.3 Подтверждение соответствия программного обеспечения

6.3.1 Подтверждение соответствия программного обеспечения (ПО) системы проводится путем проверки соответствия ПО, тому ПО, которое было зафиксировано (внесено в банк данных) при испытаниях в целях утверждения типа.

6.3.2 Для проверки соответствия ПО выполняют следующие операции:

- просмотр идентификационных данных - номера версии - для ПО Siemens WinCC SCADA;

- просмотр идентификационных данных - номера версии - для ПО Siemens Simatic S7-1200;

- проверку контрольной суммы метрологически значимой части ПО (файла «CCWinCC-Start.exe»).

Номер версии ПО «Siemens WinCC SCADA» идентифицируется следующим способом - в ОС Windows для файла "CCWinCCStart.exe" выполнить команду Свойства (вкладка Подробно).

Номер версии ПО «Siemens Simatic S7-1200» отображается при запуске программы.

Проверка контрольной суммы исполняемого кода метрологически значимых частей ПО осуществляется  $\mathbf{c}$ помощью утилиты rhash.exe независимого разработчика (http://sourceforge.net/projects/rhash/files/rhash/1.2.5/rhash-1.2.5-win32.zip/download), которая не входит в комплект поставки или любой другой утилитой, реализующей алгоритм определения контрольной суммы MD5.

6.3.3 Сравнивают полученные данные с идентификационными данными, установленными при проведении испытаний в целях утверждения типа и указанными в описании типа систем.

6.3.4 Результат подтверждения соответствия ПО считают положительным, если идентификационные данные соответствуют указанным в Описании типа систем (приложение к Свидетельству об утверждении типа).

# 6.4 Определение метрологических характеристик измерительных каналов системы

6.4.1 Определение основной погрешности системы по ИК содержания определяемых компонентов

6.4.1.1 Определение основной погрешности системы по ИК содержания определяемых компонентов проводят в следующем порядке:

1) На вход газоанализатора МСЗ подают ГС (таблица Б.1 - Приложения Б, соответственно определяемому компоненту) в последовательности:

-  $N_2N_2$  1 - 2 - 3 - для определяемых компонентов и диапазонов измерений, для которых в таблице Б.1 Приложения Б указаны 3 точки поверки;

-  $N_2N_2$  1 – 2 – 3 – 4 – для определяемых компонентов и диапазонов измерений, для которых в таблице Б.1 Приложения Б указаны 4 точки поверки;

Время подачи каждой ГС - не менее утроенного предела допускаемого времени установления выходного сигнала по уровню 90 %.

2) Фиксируют установившиеся значения выходного сигнала газоанализатора:

- по показаниям дисплея газоанализатора МСЗ;

- по показаниям дисплея АРМ системы.

3) Значение основной приведенной погрешности системы по ИК содержания определяемых компонентов  $\gamma_i$ , %, рассчитывают по формуле

$$
\gamma_i = \frac{c_i - c_i^A}{c_B - c_H} \cdot 100,\tag{1}
$$

где

 $C_i$ 

- результат измерений содержания определяемого компонента на входе газоанализатора (по показаниям АРМ системы), массовая концентрация, мг/м<sup>3</sup>, или объемная доля, %;
- $C_i^{\mu}$ - действительное значение содержания определяемого компонента в і-ой ГС, массовая концентрация, мг/м<sup>3</sup>, или объемная доля, %:

 $C_{\rm B}$ ,  $C_{\rm H}$  - верхняя и нижняя границы диапазона измерений, для которого нормированы пределы допускаемой приведенной погрешности, мг/м<sup>3</sup>, или % об.д.

4) Значение основной относительной погрешности системы по ИК содержания определяемых компонентов  $\delta_i$ , %, рассчитывают по формуле

$$
\delta_i = \frac{c_i - c_i^A}{c_i^A} \cdot 100,\tag{2}
$$

5) Результат определения основной погрешности газоанализатора считают положительным, если:

- основная погрешность системы по ИК содержания определяемых компонентов во всех точках поверки не превышает пределов, указанных приложении А;

- разность между показанием дисплея газоанализатора МСЗ и дисплея АРМ системы, в каждой точке не превышает 0,2 в долях от пределов допускаемой основной погрешности.

6.4.2 Определение основной погрешности системы по ИК скорости воздушного потока и объемного расхода

6.4.2.1 Поверку ИК скорости воздушного потока и объемного расхода проводят поэлементно в следующем порядке:

- определение основной погрешности датчика ИК;

- определение основной погрешности канала передачи информации;

- расчет основной погрешности ИК.

6.4.2.2 Определение основной погрешности датчика ИК проводится в следующем порядке:

1) проверить наличие действующего свидетельства о поверке на датчик, используемый в ИК; если свидетельство о поверке отсутствует, провести демонтаж датчика и его поверку в соответствии с МП 2550-0210-2012 «Измерители скорости потока D-FL 200 и D-FL 220. Методика поверки» для D-FL-220 или МП 2550-0183-2011 «Измерители скорости потока D-Fl 100» для D-FL 100.

2) определить основную погрешность датчика ИК скорости воздушного потока и объемного расхода на основании результатов поверки датчика (по свидетельству о поверке и, при наличии, протоколу поверки).

6.4.2.3 Определение основной погрешности канала передачи информации

Определение основной погрешности канала передачи информации проводится в следующем порядке:

1) На место датчика поверяемого ИК подключают калибратор тока, последовательно устанавливают следующие значения тока: (4+0,5) мА; (20-0,5) мА.

2) Фиксируют установившиеся показания на дисплее калибратора и АРМ системы.

3) Показания дисплея калибратора пересчитывают в значения скорости воздушного потока, м/с или объемного расхода м<sup>3</sup>/час:

$$
V_j^K = \frac{1}{K_{I(V)}} \cdot (I_j - 4)
$$
 (3)

- показания дисплея калибратора в ј-й точке поверки, мА; где  $I_i$ 

- коэффициент функции преобразования для выхода по току (4-20) мА, указанный  $K_{I(V)}$ в эксплуатационной документации датчика поверяемого ИК.

4) Значение приведенной погрешности канала передачи информации поверяемого ИК  $\gamma^{K}$ , %, рассчитывают по формуле

$$
\gamma^{K} = \frac{v_{j}^{APM} - v_{j}^{K}}{v_{B} - v_{H}} \cdot 100,
$$
\n(4)

 $V_i^{APM}$  - показания APM в ј-й точке проверки, м/с или м<sup>3</sup>/час; где

 $V_B$ ,  $V_H$  - верхняя и нижняя границы диапазона измерений, для которого нормированы пределы допускаемой приведенной погрешности, м/с или м<sup>3</sup>/час.

Значение абсолютной погрешности канала передачи информации поверяемого ИК ДК, м/с, рассчитывают по формуле

$$
\Delta^K = V_j^{APM} - V_j^K,\tag{5}
$$

Значение относительной погрешности канала передачи информации поверяемого ИК  $\delta^{K}$ , %, рассчитывают по формуле

$$
\delta^K = \frac{v_j^{APM} - v_j^K}{v_j^K} \cdot 100,\tag{6}
$$

6.4.2.4 Расчет основной погрешности ИК

Значение приведенной погрешности ИК рассчитывают для соответствующих точек поверки по формуле:

$$
\gamma = 1.1 \cdot \sqrt{(\gamma^{\mathsf{K}})^2 + (\gamma^{\mathsf{IIMI}})^2},\tag{7}
$$

 $\gamma$ <sup>пип</sup> - значение приведенной погрешности ПИП, указанное в свидетельстве о поверке и, где при наличии, протоколе поверки, для соответствующей точки поверки, %.

Значение абсолютной погрешности ИК рассчитывают для соответствующих точек поверки по формуле:

$$
\Delta = 1.1 \cdot \sqrt{(\Delta^{\mathsf{K}})^2 + (\Delta^{\mathsf{THH}})^2},\tag{8}
$$

 $\Delta$ <sup>пип</sup> - значение абсолютной погрешности ПИП, указанное в свидетельстве о поверке и, где при наличии, протоколе поверки, для соответствующей точки поверки, м/с.

Значение относительной погрешности ИК рассчитывают для соответствующих точек поверки по формуле:

$$
\delta = 1.1 \cdot \sqrt{(\delta^{\text{K}})^2 + (\delta^{\text{THH}})^2},\tag{9}
$$

 $\delta^{\rm IIHI}$  - значение относительной погрешности ПИП, указанное в свидетельстве о поверке и, где при наличии, протоколе поверки, для соответствующей точки поверки, %.

6.4.2.5 Результат испытания считают положительным, если:

- значение погрешности датчиков ИК во всех точках поверки не превышает 0,8 в долях от пределов допускаемой погрешности ИК, приведенных в Приложении А;

- значение основной погрешности ИК системы в крайних точках поверки не превышает значений, приведенных в Приложении А.

6.4.3 Определение основной погрешности системы по ИК массовой концентрации пыли

6.4.3.1 Поверку ИК массовой концентрации пыли проводят поэлементно в следующем порядке:

- определение основной погрешности датчика ИК;

- определение основной погрешности канала передачи информации;

- расчет основной погрешности ИК.

где

6.4.3.2 Определение основной погрешности датчика ИК проводится в следующем порядке:

1) проверить наличие действующего свидетельства о поверке на датчик, используемый в ИК; если свидетельство о поверке отсутствует, провести демонтаж датчика и его поверку в соответствии с МП-242-1740-2014 «Анализаторы пыли LaserDust моделей MP, LP, XLP. Методика поверки» для LaserDust мод. MP, LP, XLP;

2) определить основную погрешность датчика ИК на основании результатов поверки датчика (по свидетельству о поверке и, при наличии, протоколу поверки).

6.4.3.3 Определение основной погрешности канала передачи информации

Определение основной погрешности канала передачи информации проводится в следующем порядке:

1) На место датчика поверяемого ИК подключают калибратор тока, последовательно устанавливают следующие значения тока: (4+0,5) мА; (20-0,5) мА.

2) Фиксируют установившиеся показания на дисплее калибратора и АРМ системы.

3) Показания дисплея калибратора пересчитывают в значения массовой концентрации пыли,  $MT/M^3$ :

$$
A_j^K = \frac{1}{K_{I(A)}} \cdot (I_j - 4)
$$
 (10)

- показания дисплея калибратора в ј-й точке поверки, мА;  $I_i$ 

- коэффициент функции преобразования для выхода по току (4-20) мА, указанный  $K_{I(A)}$ в эксплуатационной документации датчика поверяемого ИК.

4) Значение относительной погрешности канала передачи информации поверяемого ИК  $\delta^{K}$ , %, рассчитывают по формуле

$$
\delta^K = \frac{A_j^{ABM} - A_j^K}{A_j^K} \cdot 100,\tag{11}
$$

 $A_i^{APM}$  - показания APM в ј-й точке проверки, мг/м<sup>3</sup>. где

6.4.3.4 Расчет основной погрешности ИК

Значение относительной погрешности ИК рассчитывают для соответствующих точек поверки по формуле:

$$
\delta = 1.1 \cdot \sqrt{(\delta^{\mathsf{K}})^2 + (\delta^{\mathsf{THH}})^2},\tag{12}
$$

 $\delta^{\Pi \text{H}\Pi}$  - значение относительной погрешности ПИП, указанное в свидетельстве о поверке и, где при наличии, протоколе поверки, для соответствующей точки поверки, %.

6.4.3.5 Результат испытания считают положительным, если:

- значение погрешности датчиков ИК во всех точках поверки не превышает 0,8 в долях от пределов допускаемой погрешности ИК, приведенных в Приложении А;

- значение основной погрешности ИК системы в крайних точках поверки не превышает значений, приведенных в Приложении А.

6.4.4 Определение основной погрешности системы по ИК давления

6.4.4.1 Поверку ИК давления проводят поэлементно в следующем порядке:

- определение основной погрешности датчика ИК;

- определение основной погрешности канала передачи информации;

- расчет основной погрешности ИК.

6.4.4.2 Определение основной погрешности датчика ИК проводится в следующем порядке:

1) проверить наличие действующего свидетельства о поверке на датчик, используемый в ИК; если свидетельство о поверке отсутствует, провести демонтаж датчика и его поверку в соответствии с МП 4212-012-2013 «Датчики давления Метран-150. Методика поверки» для датчиков давления Метран-150 модели Метран-150TA, Метран-150TAR;

2) определить основную погрешность датчика ИК давления на основании результатов поверки датчика (по свидетельству о поверке и, при наличии, протоколу поверки).

6.4.4.3 Определение основной погрешности канала передачи информации

Определение основной погрешности канала передачи информации проводится в следующем порядке:

1) На место датчика поверяемого ИК подключают калибратор, последовательно устанавливают следующие значения тока: (4+0,5) мА; (20-0,5) мА.

2) Фиксируют установившиеся показания на дисплее калибратора и АРМ системы.

3) Показания дисплея калибратора пересчитывают в значения давления, кПа:

$$
P_j^K = \frac{1}{K_{I(P)}} \cdot (I_j - 4)
$$
 (13)

где - показания дисплея калибратора в ј-й точке поверки, мА;  $I_i$ 

- коэффициент функции преобразования для выхода по току (4-20) мА, указанный  $K_{I(P)}$ в эксплуатационной документации датчика поверяемого ИК.

4) Значение приведенной погрешности канала передачи информации поверяемого ИК  $\gamma^{\text{K}}$ , %, рассчитывают по формуле

$$
\gamma^{K} = \frac{P_{j}^{APM} - P_{j}^{K}}{P_{B} - P_{H}} \cdot 100, \qquad (14)
$$

 $P_j^{APM}$  - показания APM в ј-й точке проверки, кПа; где

 $P_{\rm B}$ ,  $P_{\rm H}$  - верхняя и нижняя границы диапазона измерений, для которого нормированы пределы допускаемой приведенной погрешности, кПа.

6.4.4.4 Расчет основной погрешности ИК

Значение приведенной погрешности ИК рассчитывают для крайних точек поверки (начало и конец диапазона измерений) по формуле

$$
\gamma = 1.1 \cdot \sqrt{(\gamma^{K})^2 + (\gamma^{THH})^2},\tag{15}
$$

 $\gamma$ пип - значение приведенной погрешности ПИП, указанное в свидетельстве о поверке и, где при наличии, протоколе поверки, для соответствующей точки поверки, %.

6.4.4.5 Результат испытания считают положительным, если:

- значение погрешности датчиков ИК во всех точках поверки не превышает 0,8 в долях от пределов допускаемой погрешности ИК, приведенных в Приложении А;

- значение основной погрешности ИК системы в крайних точках поверки не превышает значений, приведенных в Приложении А.

6.4.5 Определение основной погрешности системы по ИК температуры

6.4.5.1 Поверку ИК температуры проводят поэлементно в следующем порядке:

- определение основной погрешности датчика ИК;

- определение основной погрешности канала передачи информации;

- расчет основной погрешности ИК.

6.4.5.2 Определение основной погрешности датчика ИК проводится в следующем порядке:

1) проверить наличие действующего свидетельства о поверке на датчик, используемый в ИК; если свидетельство о поверке отсутствует, провести демонтаж датчика и его поверку в соответствии с разделом 3.4 Руководства по эксплуатации 271.01.00.000 РЭ для термопреобразователей с унифицированным выходным сигналом Метран-270, Метран-270-Ех;

2) определить основную погрешность датчика ИК температуры на основании результатов поверки датчика (по свидетельству о поверке и, при наличии, протоколу поверки).

6.4.5.3 Определение основной погрешности канала передачи информации

Определение основной погрешности канала передачи информации проводится в следующем порядке:

1) На место датчика поверяемого ИК подключают калибратор, последовательно устанавливают следующие значения тока (4+0,5) мА; (20-0,5) мА.

2) Фиксируют установившиеся показания на дисплее калибратора и APM системы.

3) Показания дисплея калибратора пересчитывают в значения температуры, °С:

$$
T_j^K = \frac{1}{K_{I(T)}} \cdot (I_j - 4)
$$
 (16)

где  $I_i$ - показания дисплея калибратора в ј-й точке поверки, мА;

- коэффициент функции преобразования для выхода по току (4-20) мА, указанный  $K_{I(O)}$ в эксплуатационной документации датчика поверяемого ИК.

4) Значение приведенной погрешности канала передачи информации поверяемого ИК  $\gamma^{K}$ , %, рассчитывают по формуле

$$
\gamma^{K} = \frac{T_{j}^{APM} - T_{j}^{K}}{T_{B} - T_{H}} \cdot 100,
$$
\n(17)

 $T_j^{APM}$  - показания APM системы в ј-й точке проверки, °С; где

 $T_{\rm B}$ ,  $T_{\rm H}$  - верхняя и нижняя границы диапазона измерений, для которого нормированы пределы допускаемой приведенной погрешности, °С.

6.4.5.4 Расчет основной погрешности ИК

Значение приведенной погрешности ИК рассчитывают для соответствующих точек поверки по формуле:

$$
\gamma = 1.1 \cdot \sqrt{(\gamma^{K})^2 + (\gamma^{HHT})^2},\tag{18}
$$

 $\gamma^{\Pi \text{H}\Pi}$  - значение приведенной погрешности ПИП, указанное в свидетельстве о поверке и, где при наличии, протоколе поверки, для соответствующей точки поверки, %.

6.4.5.5 Результат испытания считают положительным, если:

- значение погрешности датчиков ИК во всех точках поверки не превышает 0,8 в долях от пределов допускаемой погрешности ИК, приведенных в Приложении А;

- значение основной погрешности ИК системы в крайних точках поверки не превышает значений, приведенных в Приложении А.

# 7 Оформление результатов поверки

7.1 При проведении поверки оформляют протокол результатов поверки (форма протокола поверки приведена в Приложении В).

7.2 Результатом поверки является подтверждение пригодности средства измерений к применению или признание средства измерений непригодным к применению. Если система по результатам поверки признана пригодной к применению, то на нее или техническую документацию наносится оттиск поверительного клейма или выдается "Свидетельство о поверке". На оборотной стороне свидетельства о поверке указывают:

- перечень эталонов, с помощью которых произведена поверка;

- перечень влияющих факторов с указанием их значений;

- метрологические характеристики системы;

- указание на наличие Приложения — протокола поверки (при его наличии);

- дату поверки;

- наименование подразделения, выполнявшего поверку.

Свидетельство о поверке должно быть подписано:

На лицевой стороне:

- руководителем подразделения, производившего поверку,

- поверителем, производившим поверку;

На оборотной стороне:

- руководителем подразделения, производившего проверку (не обязательно),

- поверителем, производившим поверку.

7.3 Если система по результатам поверки признана непригодной к применению, оттиск поверительного клейма гасится, "Свидетельство о поверке" аннулируется, выписывается "Извещение о непригодности" или делается соответствующая запись в технической документации

# Приложение

# (обязательное)

# Метрологические характеристики измерительньtх каналов системы

1 Метрологические характеристики системы по ИК содержания определяемых компонентов приведены в таблице А.1

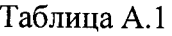

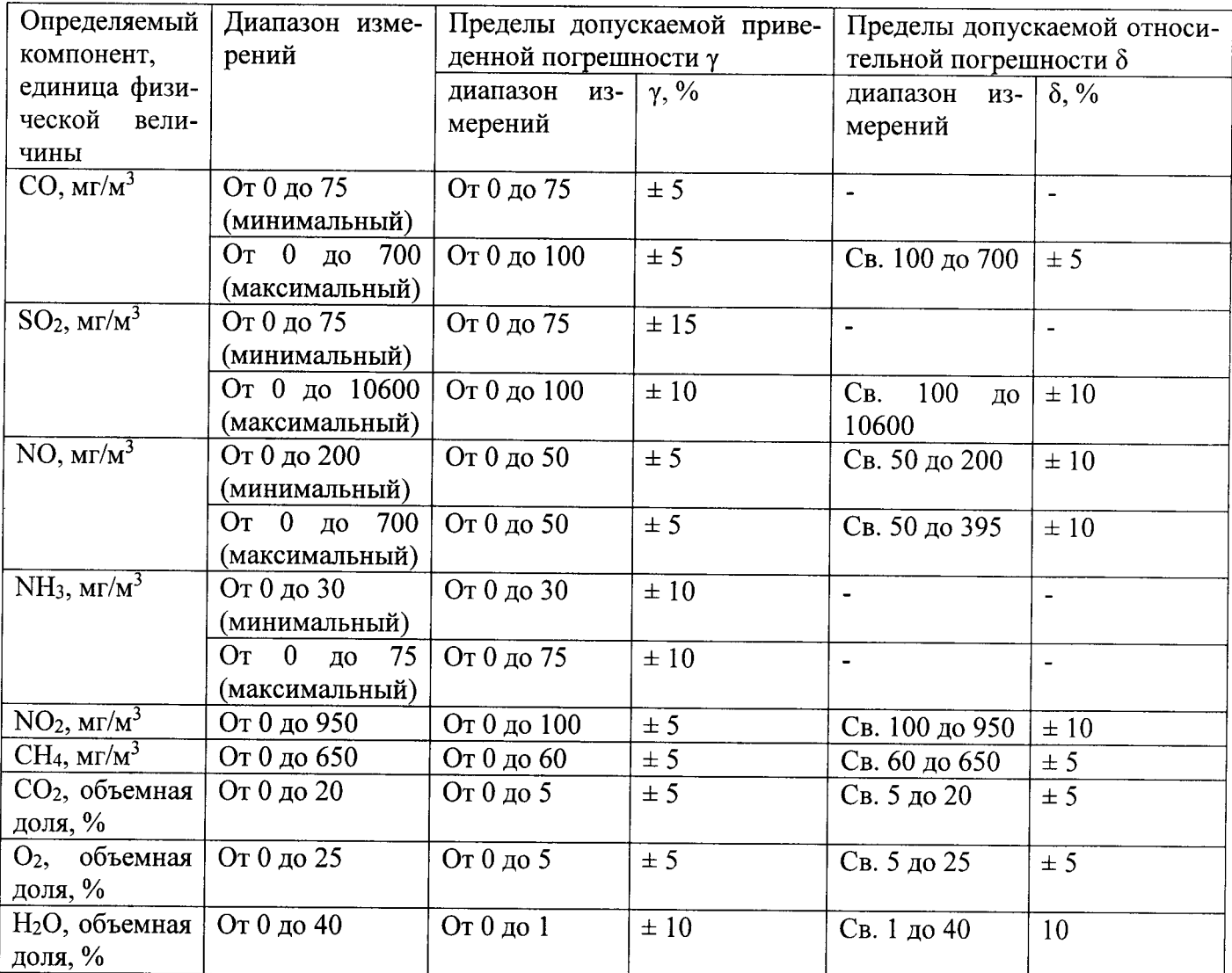

2 Метрологические характеристики системы по ИК скорости воздушного потока и объемного расхода

С измерителем скорости потока D-FL-220:

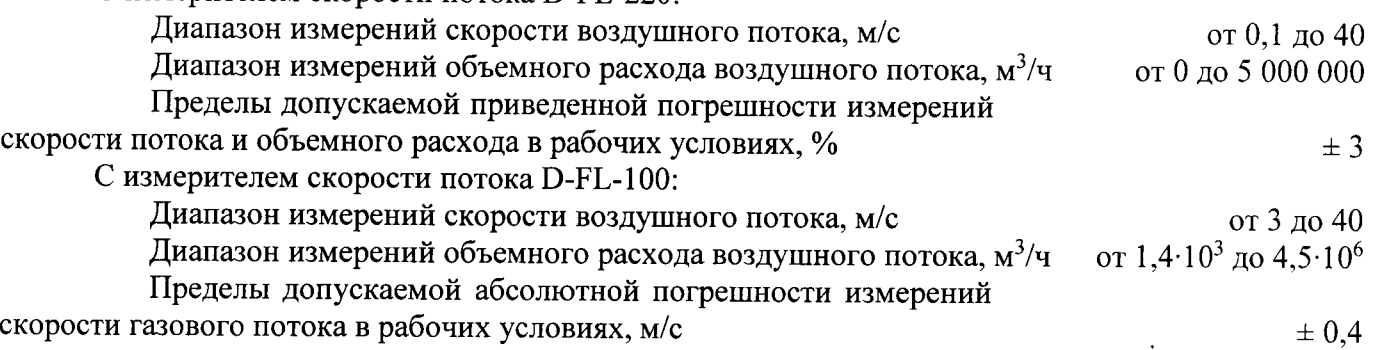

Пределы допускаемой относительной погрешности измере-

ний объемного расхода в рабочих условиях, %

SS - относительная погрешность измерений площади сечения где трубопровода, %

 $V -$ скорость газового потока, м/с.

3 Метрологические характеристики системы по ИК массовой концентрации пыли

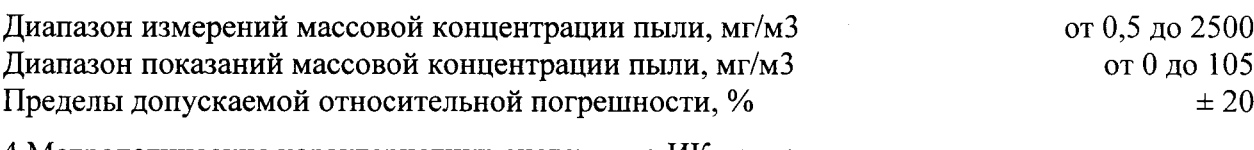

4 Метрологические характеристики системы по ИК давления

Диапазон измерений абсолютного давления, кПа

Пределы допускаемой основной приведенной погрешности, в зависимости от исполнения, %

5 Метрологические характеристики системы по ИК температуры

Диапазон измерений температуры в зависимости от модели термопреобразователя, °С

Пределы допускаемой приведенной погрешности, в зависимости от модели термопреобразователя, %

от минус 40 до плюс 1000; от минус 50 до 180; от минус 50 до плюс 500

 $\pm 0.25$ ;  $\pm 0.5$ ;  $\pm 1.0$ 

от 20 до 1000 кПа

код диапазона 2

 $\pm 0.075$ ;  $\pm 0.2$ ;  $\pm 0.5$ 

(от 0,02 МПа до 1 МПа),

Приложение Б (обязательное)

∽

Технические характеристики ГС, используемых при поверке системы по ИК содержания

определяемых компонентов

Таблица Б.1 - Технические характеристики ГС для поверки системы экологического мониторинга MS3550 по измерительным каналам содержания определяемых компонентов в дымовых газах с газоанализатором МСЗ

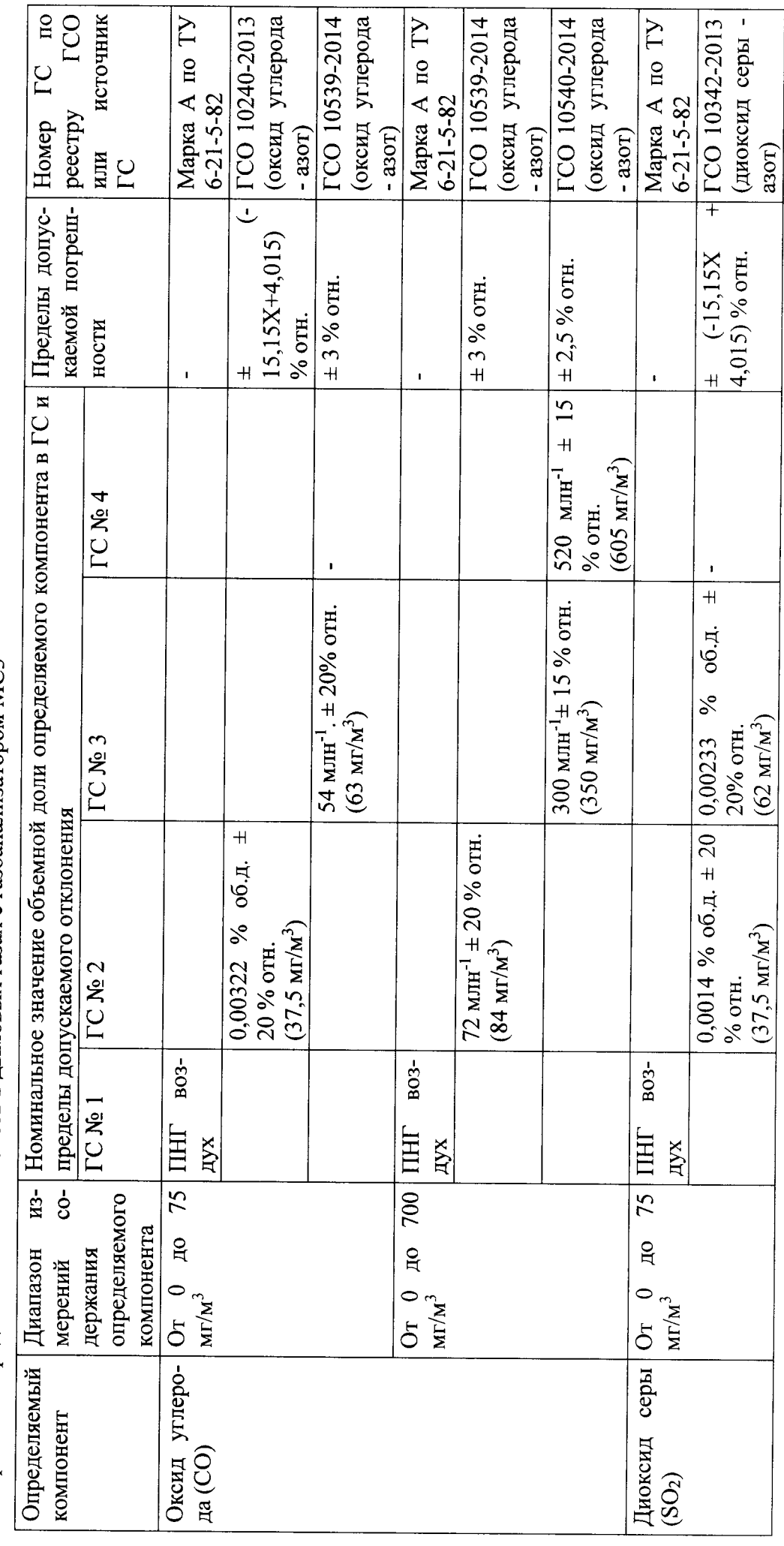

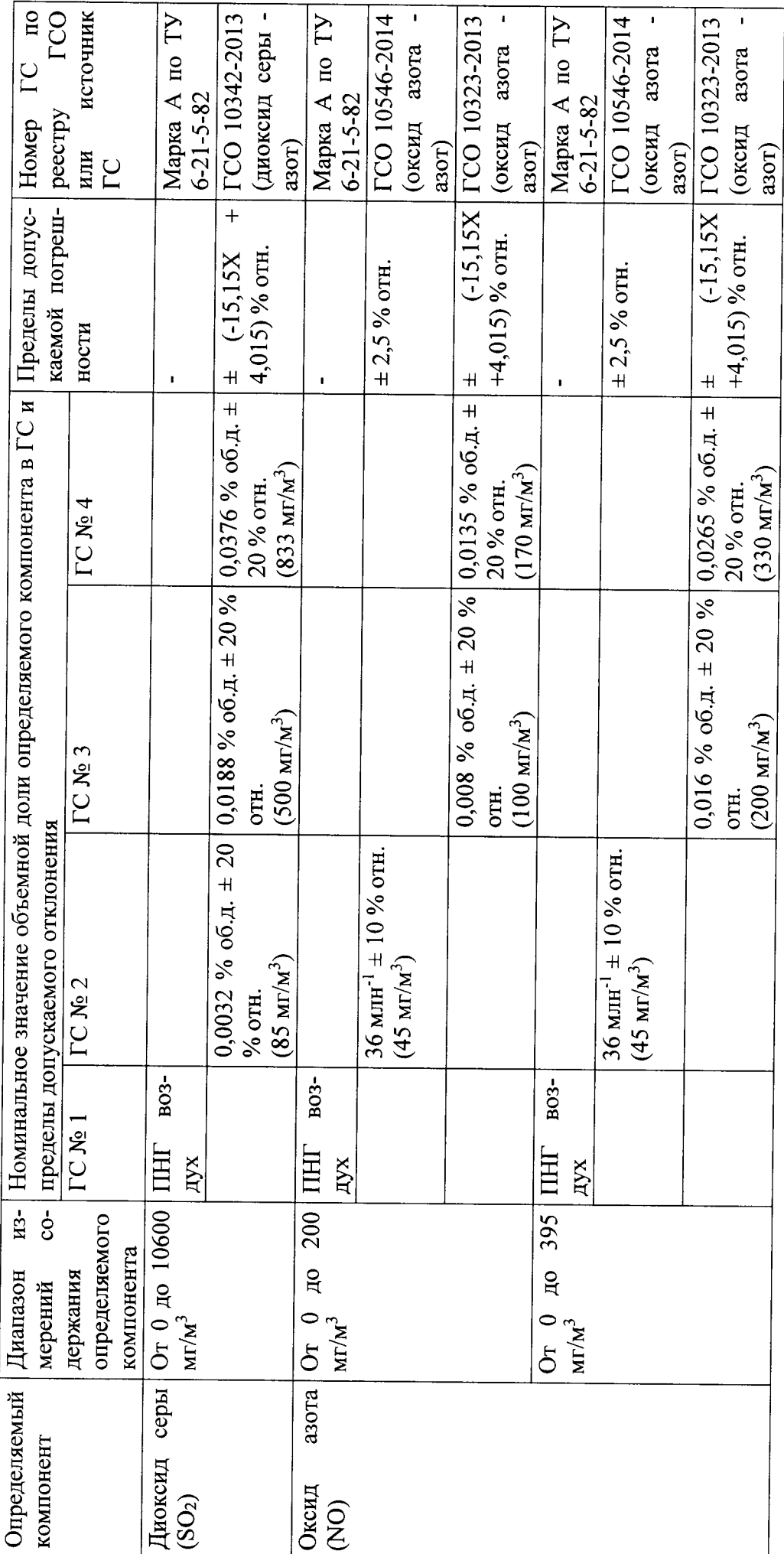

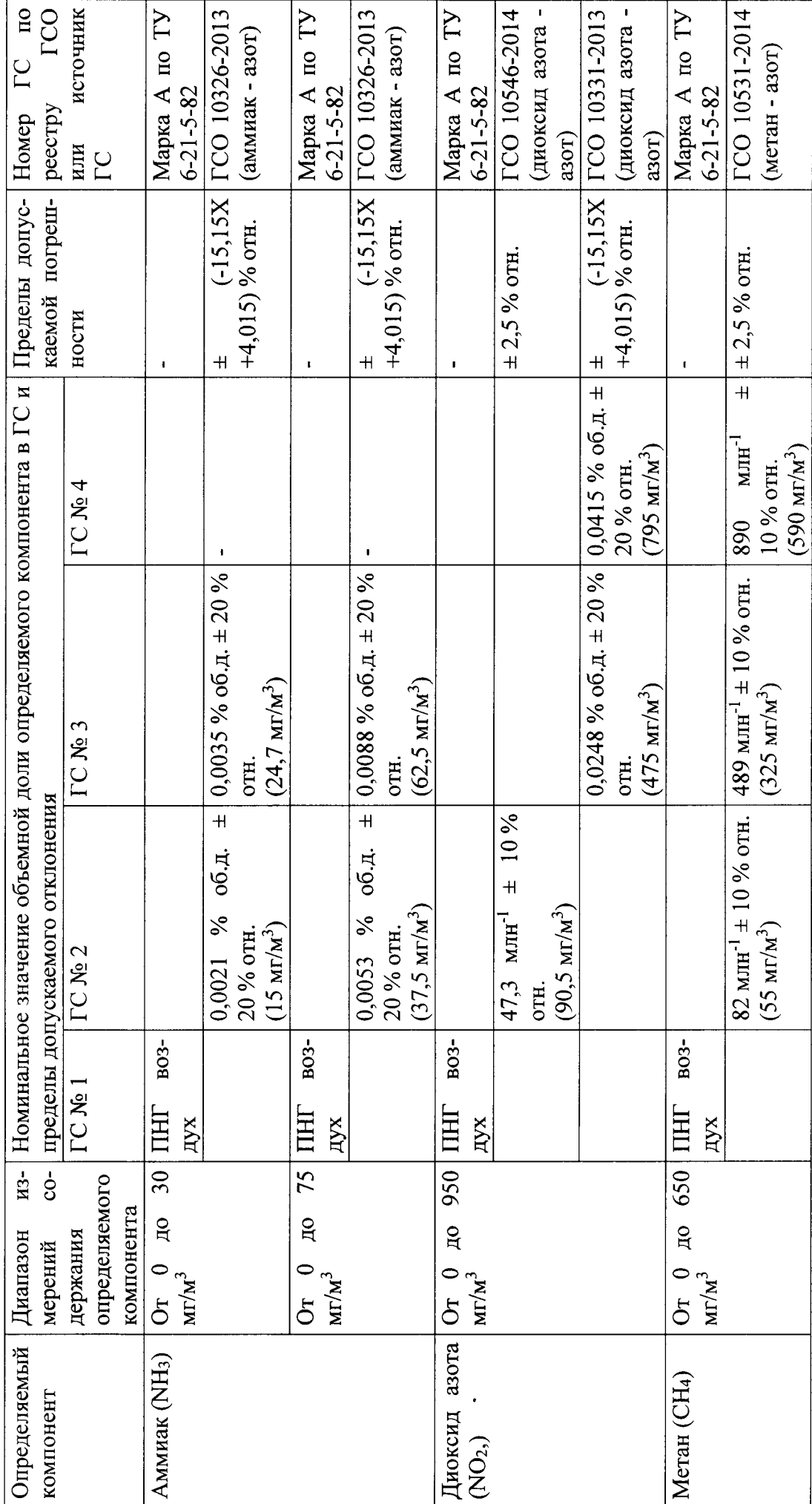

 $\frac{6}{16}$ 

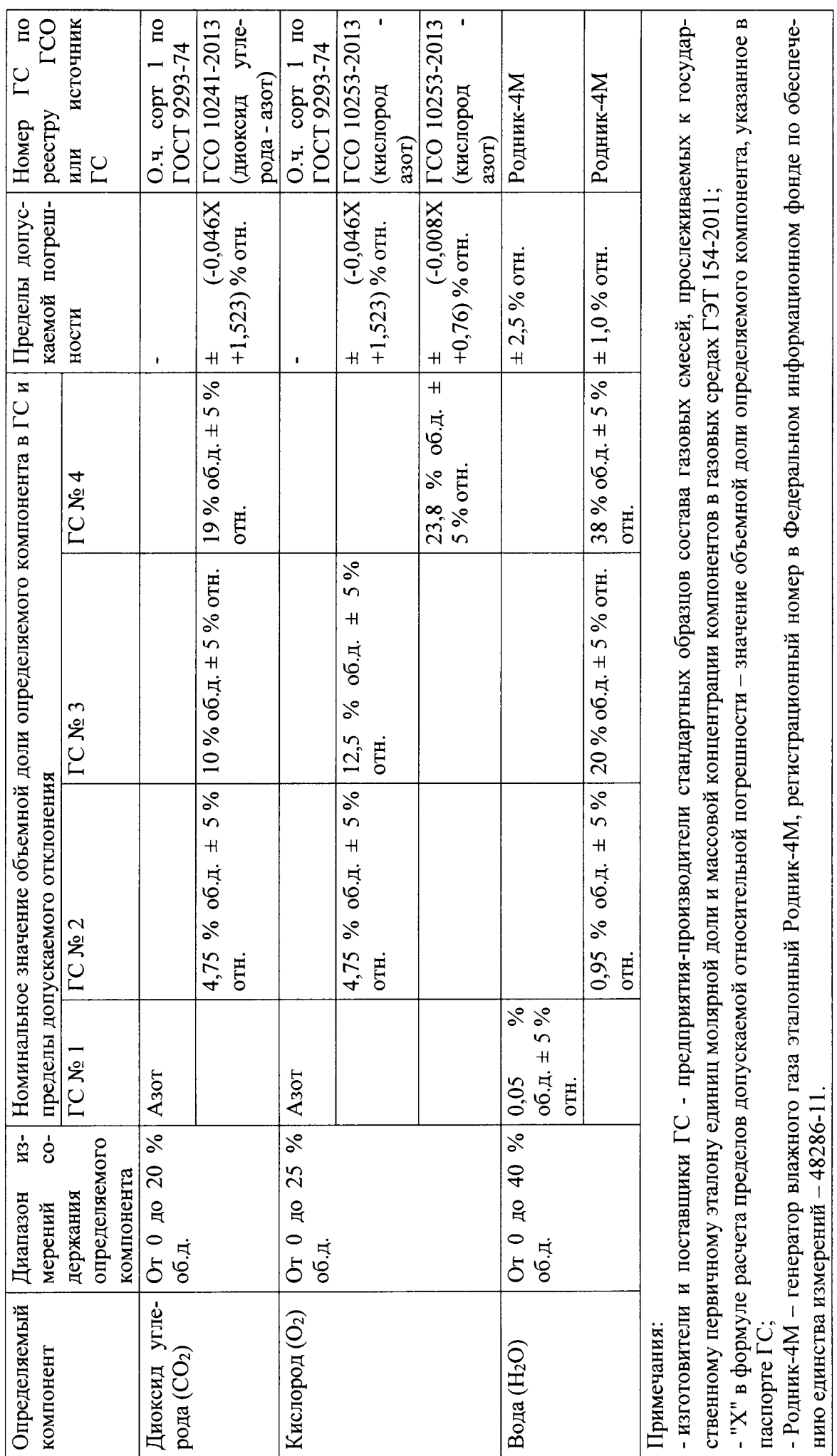

 $\overline{17}$ 

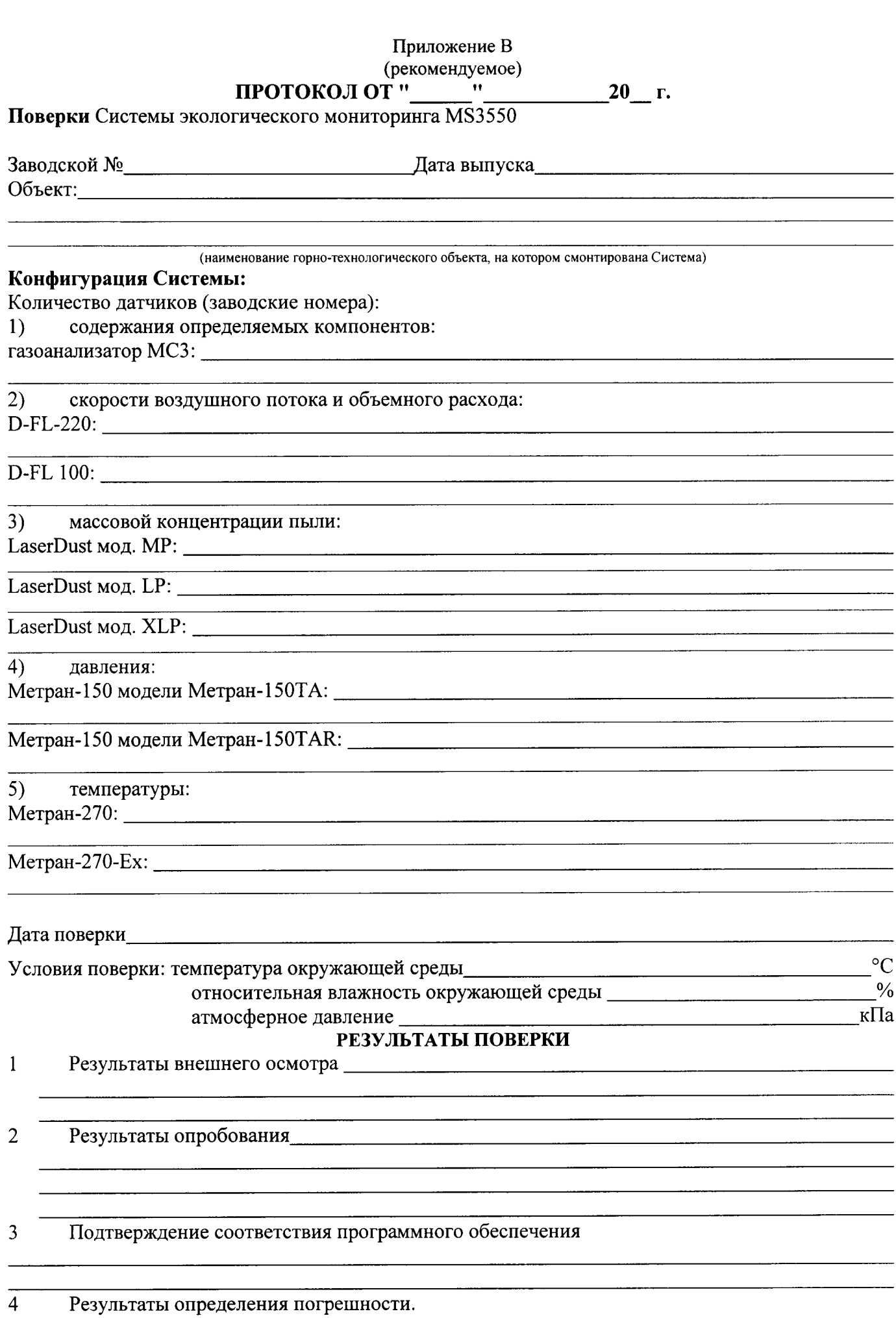

- $4.1$ Измерительный канал содержания определяемых компонентов
- $4.1.1$ Определение основной погрешности датчиков содержания определяемых компонентов

Тип датчика содержания определяемых компонентов

Зав. № датчика содержания определяемых компонентов\_\_\_\_\_\_\_\_\_\_\_\_\_\_\_\_\_\_\_\_\_\_\_\_\_\_\_\_\_\_

Результаты определение основной погрешности датчиков содержания определяемых компонентов

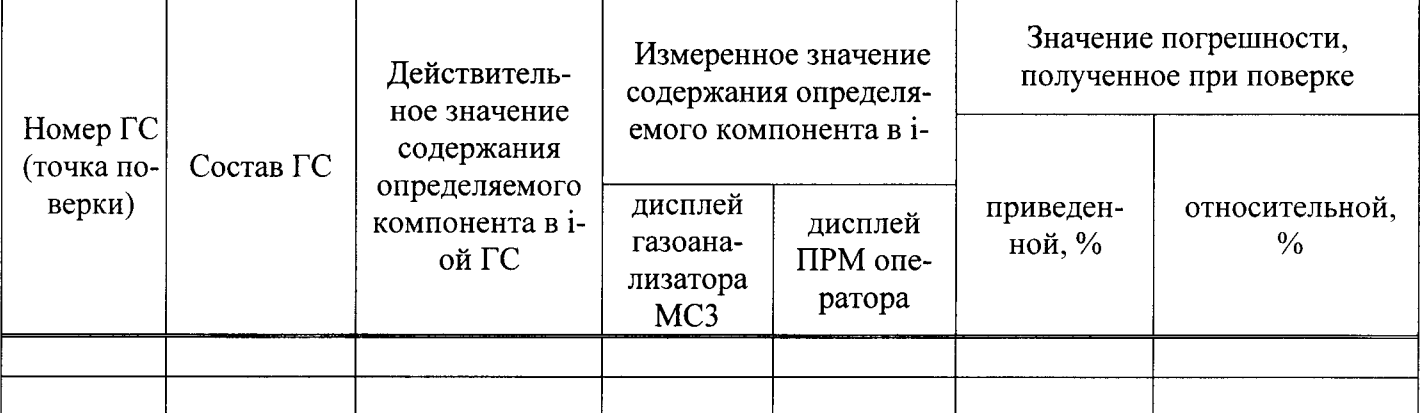

4.2 Измерительный канал скорости воздушного потока и объемного расхода

 $4.2.1$ Определение основной погрешности датчиков скорости воздушного потока и объемного расхода

Поверка датчиков проведена в соответствии с документом: последникая проведена в соответствии с документом:

 $\bf{B}$  and  $\bf{B}$  and  $\bf{B}$  and  $\bf{B}$  and  $\bf{B}$  and  $\bf{B}$  and  $\bf{B}$  and  $\bf{B}$  and  $\bf{B}$  and  $\bf{B}$  and  $\bf{B}$  and  $\bf{B}$  and  $\bf{B}$  and  $\bf{B}$  and  $\bf{B}$  and  $\bf{B}$  and  $\bf{B}$  and  $\bf{B}$  and  $\bf{B$ 

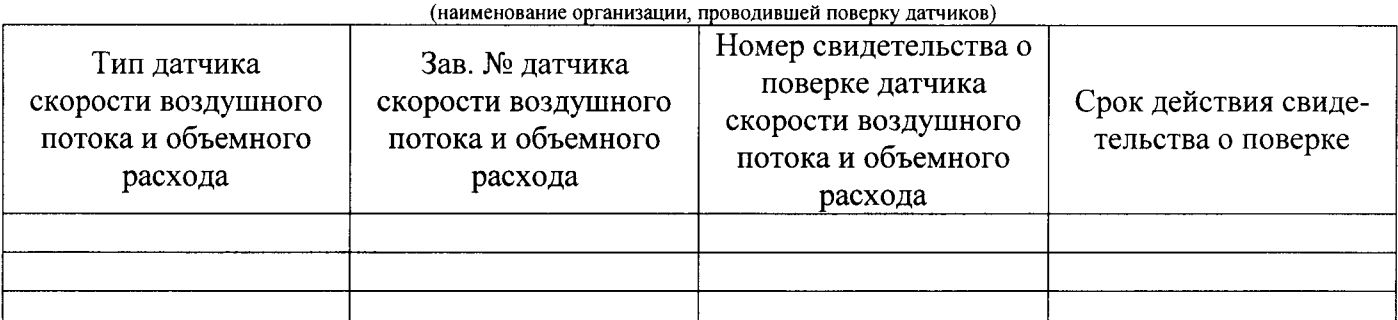

4.2.2 Определение основной погрешности линии передачи и отображения данных измерительного канала скорости воздушного потока и объемного расхода

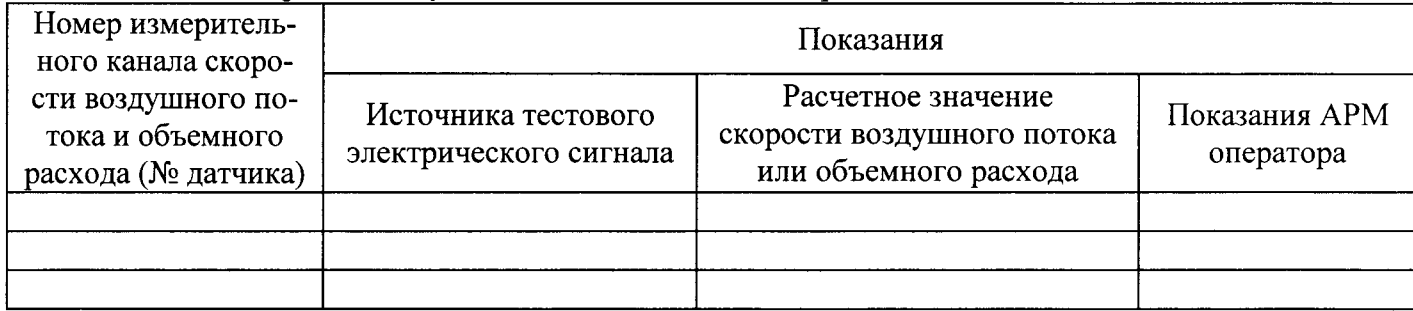

# 4.3 Измерительный канал массовой концентрации пыли

# 4.З.l Определение основной погрешности датчиков массовой концентрации пыли Поверка датчиков проведена в соответствии с документом:

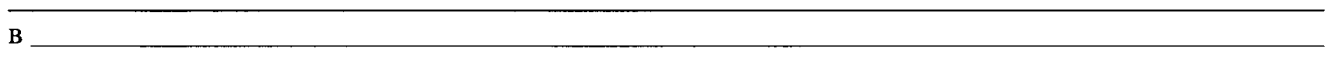

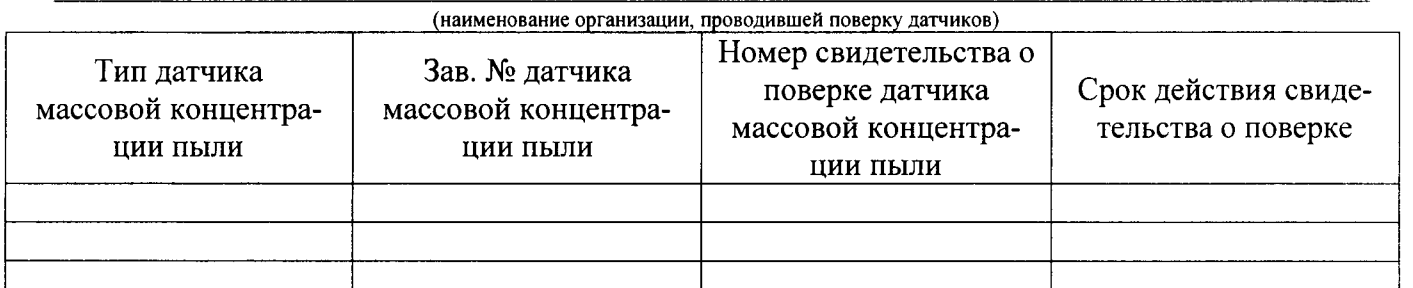

## 4.З.2 Определение основной погрешности линии передачи и отображения данных измерительного канала массовой концен

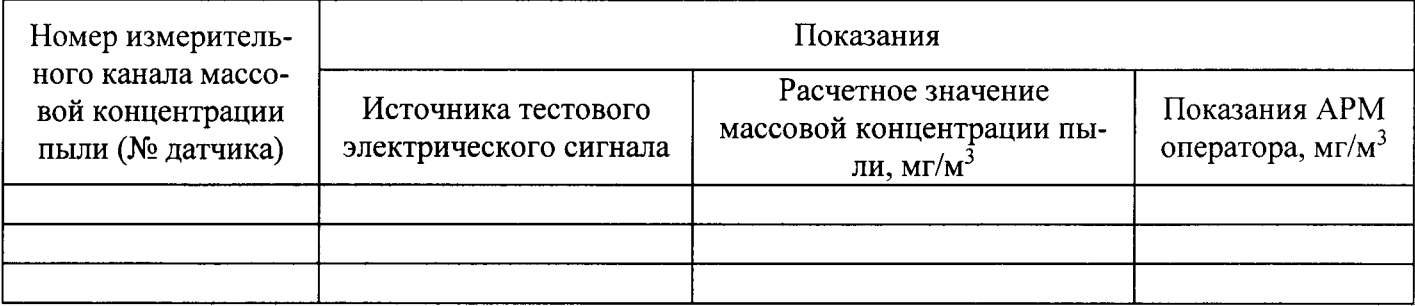

#### 4.4 Измерительный канал давления

# 4.4.1 Определение основной погрешности датчиков давления Поверка датчиков проведена в соответствии с документом:

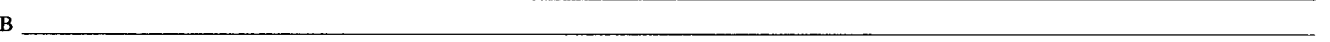

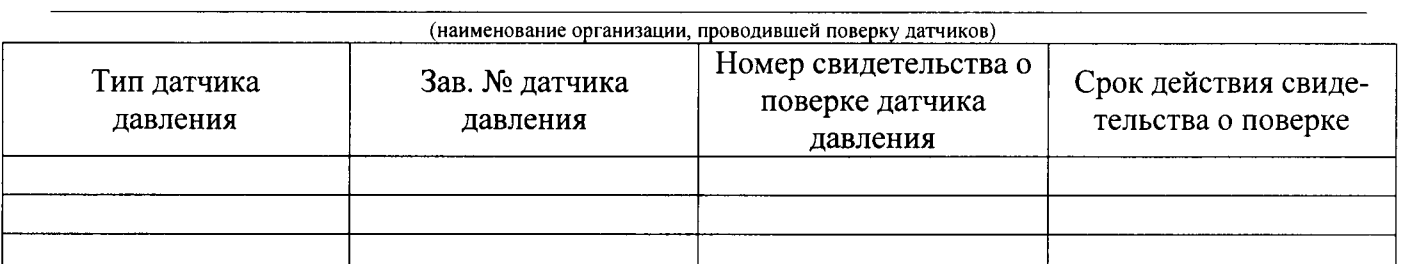

# 4.4.2 Определение основной погрешности линии передачи и отображения данных измерительно го канала давления

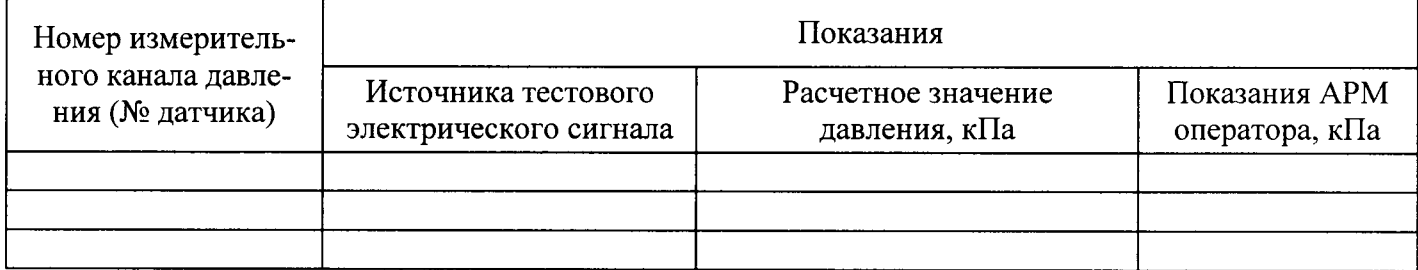

#### $4.5$ Измерительный канал температуры

# 4.5.1 Определение основной погрешности датчиков температуры Поверка датчиков проведена в соответствии с документом:

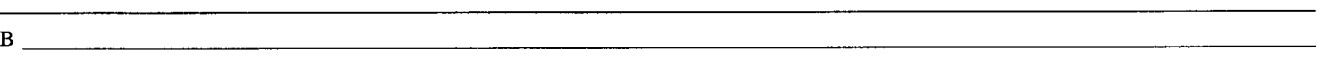

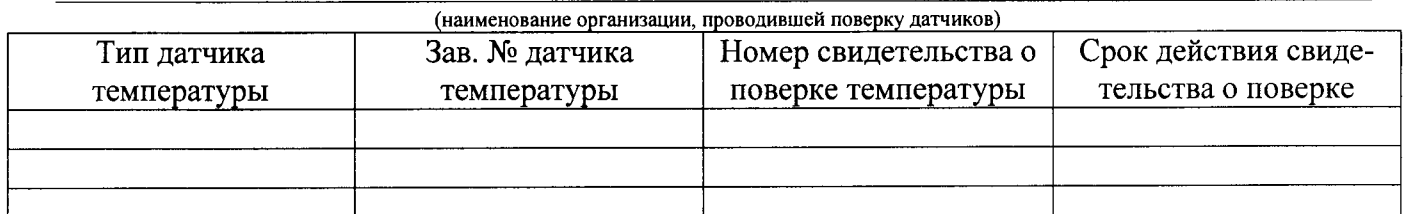

4.5.2 Определение основной погрешности линии передачи и отображения данных измерительного канала температуры

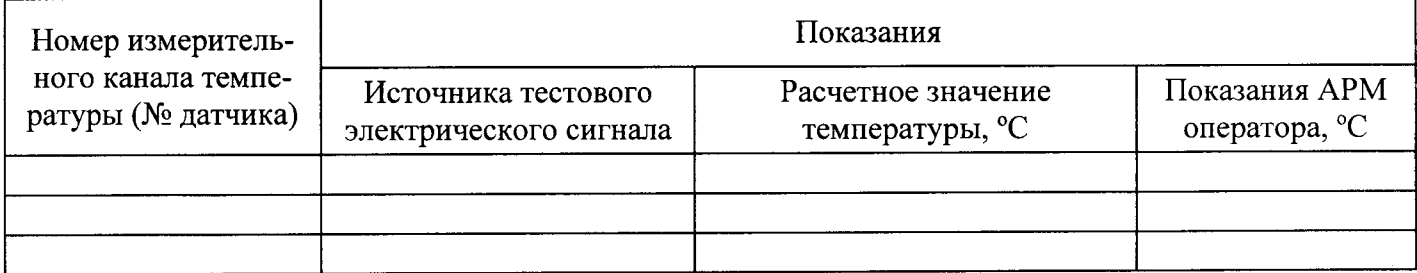

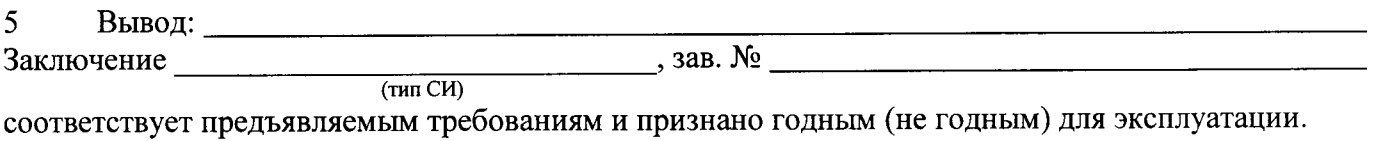

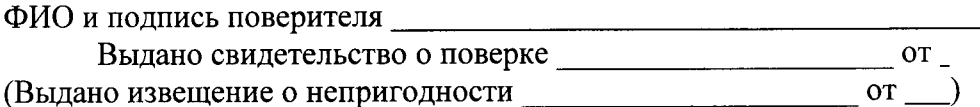